#### **BAB IV**

#### **HASIL PENELITIAN DAN PEMBAHASAN**

#### **A. Deskripsi Data**

Untuk mengetahui pengaruh strategi dan media yang digunakan peserta didik antara yang menggunakan strategi *practice-rehearsal pairs* dan media *audio visual* dengan model konvensional, maka dilakukan analisa data secara kuantitatif dengan pendekatan eksperimen. Desain penelitian ini adalah "*Post Test-Only Control Design*" yaitu terdapat dua kelompok yang masing-masing dipilih secara *random*. Kelompok pertama diberi *treatment* disebut kelompok eksperimen, dan kelompok yang tidak diberi *treatment* disebut kelompok kontrol.

Pelaksanaan pembelajaran pada penelitian terbagi atas dua kelas yaitu eksperimen dan kontrol. Sebelum kegiatan pembelajaran dilaksanakan, terlebih dahulu ditentukan materi pelajaran dan disusun rencana pelaksanaan pembelajaran (RPP). Materi yang digunakan adalah perubahan lingkungan dan pengaruhnya. Pembelajaran yang digunakan pada kelas eksperimen adalah pembelajaran yang menggunakan *practicerehearsal pairs* dan media *audio visual* sedangkan pada kelas kontrol menggunakan pembelajaran konvensional.

Sebelum kelompok eksperimen dan kontrol diberi perlakuan harus dipastikan bahwa kedua kelompok tersebut berangkat dari kemampuan awal yang seimbang. Oleh karena itu

53

dilakukan uji kesamaan varians atau uji homogenitas, yang diambil dari hasil nilai ulangan harian mata pelajaran Al-Qur"an Hadits. Setelah kelas eksperimen (IV B) dan kelas kontrol (IV A) melaksanakan pembelajaran kemudian diberikan tes untuk memperoleh data hasil belajar yang akan dianalisis.

#### **B. Analisis Data**

#### **1. Analisis Butir Soal**

Sebelum instrument diberikan pada peserta didik kelas eksperimen dan kelas kontrol sebagai alat ukur hasil belajarnya, terlebih dahulu dilakukan uji coba instrument kepada kelas uji coba. Uji coba dilakukan untuk mengetahui apakah butir soal tersebut sudah memenuhi kualitas soal yang baik atau belum. Adapun alat yang digunakan dalam pengujian analisis uji coba instrument meliputi validitas tes, reliabilitas tes, tingkat kesukaran dan daya beda.

a. Analisis Validitas Tes

Uji validitas digunakan untuk mengetahui valid tidaknya item soal. Soal yang tidak valid akan dibuang dan tidak digunakan sedangkan item soal yang valid berarti item soal tersebut dapat digunakan untuk mempresentasikan materi pokok hafalan Surat Al-"Adiyat.

Berdasarkan uji coba soal yang telah dilaksanakan dengan N: 24 dengan taraf signifikan 5% didapat *rtabel* = 0.404 jadi item soal dikatakan valid jika *rhitung*> 0.404

54

(*rhitung* lebih besar dari 0.404). Diperoleh hasil sebagai berikut:

| No | Kriteria    | $r_{label}$ | No Soal           | Jumlah |
|----|-------------|-------------|-------------------|--------|
|    | Valid       |             | 1, 4, 6, 7, 8, 9, | 20     |
|    |             |             | 12, 13, 14, 15,   |        |
|    |             | 0,404       | 16, 17, 18, 19    |        |
|    |             |             | 20, 21, 22, 23,   |        |
|    |             |             | 24, 25            |        |
|    | Tidak valid |             | 2, 3, 5, 10, 11   |        |

Tabel 4.1 Data validitas butir soal

Contoh penghitungannya dapat dilihat pada lampiran 6.

#### b. Analisis Reliabilitas Tes

Setelah uji validitas dilakukan, selanjutnya dilakukan uji reliabilitas pada instrumen tersebut. Uji reliabilitas digunakan untuk mengetahui tingkat konsistensi jawaban instrument. Instrument yang baik secara akurat memiliki jawaban yang konsisten untuk kapanpun instrument itu disajikan. Berdasarkan hasil perhitungan reliabilitas butir soal pada lampiran 7 diperoleh  $r_{11} = 0,84386$  dengan taraf signifikansi 5% dan  $k = 24$  diperoleh  $r_{tablel} = 0.404$ . karena  $r_{11} > r_{tablel}$ , maka soal tersebut reliable.

#### c. Analisis Indeks Kesukaran Tes

Uji indeks kesukaran digunakan untuk mengetahui tingkat kesukaran soal itu apakah sedang,

sukar atau mudah. Berdasarkan hasil perhitungan koefisien indeks butir soal diperoleh:

|    | Hasil Permumgan mueks Resukaran Butif Soal |                        |        |  |  |  |  |
|----|--------------------------------------------|------------------------|--------|--|--|--|--|
| No | Kriteria                                   | No Soal                | Jumlah |  |  |  |  |
|    | Sukar                                      |                        |        |  |  |  |  |
|    | Sedang                                     | 4, 5, 7, 8, 9, 10, 11, | 16     |  |  |  |  |
|    |                                            | 13, 14, 16, 17, 19,    |        |  |  |  |  |
|    |                                            | 20, 23, 24, 25         |        |  |  |  |  |
|    | Mudah                                      | 1, 2, 3, 6, 12, 15,    |        |  |  |  |  |
|    |                                            | 18, 21, 22             |        |  |  |  |  |

Tabel 4. 2 Hasil Perhitungan Indeks Kesukaran Butir Soal

Penghitungan selengkapnya dapat dilihat pada lampiran 8.

d. Analisis Daya Beda Tes

Berdasarkan hasil perhitungan daya beda butir soal diperoleh hasil sebagai berikut:

| Hasil Perhitungan Daya Pembeda Butir Soal |              |                                        |                |  |  |  |
|-------------------------------------------|--------------|----------------------------------------|----------------|--|--|--|
| No                                        | Kriteria     | No Soal                                | Jumlah         |  |  |  |
|                                           | Sangat jelek |                                        |                |  |  |  |
| 2                                         | Jelek        | 2, 5, 6, 10, 11                        | 5              |  |  |  |
|                                           | Cukup        | 3, 7, 9, 12, 15, 18, 20,<br>21         | 8              |  |  |  |
|                                           | Baik         | 1, 4, 8, 14, 16, 17, 19,<br>22, 23, 25 | 10             |  |  |  |
|                                           | Baik sekali  | 13, 24                                 | $\mathfrak{D}$ |  |  |  |

Tabel 4. 3

Penghitungan selengkapnya dapat dilihat pada

lampiran 9.

## **2. Analisis Data Awal**

Pada analisis data awal, sebelum dilakukan pengujian hipotesis, terlebih dahulu dilakukan uji prasarat, yaitu uji

normalitas dan uji homogenitas data. Adapun data yang digunakan adalah hasil nilai ulangan harian mata pelajaran Al-Qur"an Hadits.

Uji normalitas data dilakukan dengan Chi Kuadrat. Sedangkan uji homogenitas dilakukan dengan *uji barlett*. Hasil selengkapnya diuraikan sebagai berikut:

1) Uji Normalitas

Uji normalitas data digunakan untuk mengetahui apakah data tersebut berdistribusi normal atau tidak. Uji normalitas data dilakukan dengan uji Chi Kuadrat.

Berdasarkan perhitungan hasil nilai ulangan harian mata pelajaran Al-Qur"an Hadits dari kelompok eksperimen dan kelompok kontrol maka diperoleh nilai dari masing-masing kelompok. Dengan kriteria pengujian adalah terima Ho jika  $\chi^2_{\text{hitung}} < \chi^2_{\text{tablel}}$ , dengan taraf signifikansi 5% dengan dk = k - 3, dan tolak H<sub>0</sub> jika  $\chi^2_{\text{hitung}}$  $>\chi^2_{\text{table}}$ . Hasil uji normalitas tahap awal adalah hasil nilai ulangan harian mata pelajaran Al-Qur"an Hadits kelas eksperimen dan kelas kontrol dapat dilihat di bawah ini:

# **Uji Normalitas Nilai Awal Kelas Eksperimen**

## **Hipotesis**

H<sub>o</sub>: Data berdistribusi normal

H1: Data tidak berdistribusi normal

# **Pengujian Hipotesis**

$$
\chi^2 = \sum_{i=1}^k \frac{(Q_i = E_i)^2}{E_i}
$$
  
Kriteria yang digunakan

diterima jika  $H_0 = \chi^2$  hitung  $\chi^2$  tabel

## **Pengujian Hipotesis**

| Nilai maksimal    | $= 95$                                                   |
|-------------------|----------------------------------------------------------|
| Nilai minimal     | $= 30$                                                   |
| Rentang nilai (R) | $= 95 - 30 = 65$                                         |
|                   | Banyaknya kelas (k) = 1 + 3,3 log $25 = 5,613 = 6$ kelas |
| Panjang kelas (P) | $= 65/6 = 11,58 = 11$                                    |

Tabel 4.4

| Tabel Distribusi Tynai Awal Kenas Eksperinten |    |    |        |      |          |  |
|-----------------------------------------------|----|----|--------|------|----------|--|
| Kelas                                         | fi | xi | $xi^2$ | Fixi | $fixi^2$ |  |
| $30 - 40$                                     | 4  | 35 | 1225   | 140  | 4900     |  |
| $41 - 51$                                     | 2  | 46 | 2116   | 92   | 4232     |  |
| $52 - 62$                                     | 4  | 57 | 3249   | 228  | 12996    |  |
| $63 - 73$                                     | 6  | 68 | 4624   | 408  | 27744    |  |
| $74 - 84$                                     | 6  | 79 | 6241   | 474  | 37446    |  |
| $85 - 95$                                     | 3  | 90 | 8100   | 270  | 24300    |  |
| Jumlah                                        | 25 |    |        | 1612 | 111618   |  |

Tabel Distribusi Nilai Awal Kelas Eksperimen

$$
\bar{x} = \frac{\sum f_1 x_1}{\sum f_1} = \frac{1612}{25} = 64,48
$$

$$
S^2 = \frac{n \sum f_1 x_1^2 - (\sum f_1 x_1)^2}{n (n-1)}
$$

$$
=\frac{25*111618-(1612)^2}{25(25-1)}
$$
  

$$
S^{2}=319.84
$$
  

$$
S = 17.88
$$

|           | Daftar Nilai Frekuensi Observasi Kelas Eksperimen |         |                  |                |     |                |                   |  |
|-----------|---------------------------------------------------|---------|------------------|----------------|-----|----------------|-------------------|--|
| Kelas     | Bk                                                | Zi      | $P(Z_i)$         | Luas<br>Daerah | Ei  | <b>Oi</b>      | $(0i-Ei^2)$<br>Ei |  |
|           | 29,5                                              |         | $-1.96 - 0.4748$ |                |     |                |                   |  |
| $30 - 40$ |                                                   |         |                  | 0.0647         | 1.6 | 4              | 3.5033            |  |
|           | 40,5                                              | $-1.34$ | $-0.4100$        |                |     |                |                   |  |
| $41 - 51$ |                                                   |         |                  | 0.1440         | 3.6 | $\overline{2}$ | 0.7111            |  |
|           | 51,5                                              | $-0.73$ | $-0.2660$        |                |     |                |                   |  |
| $52 - 62$ |                                                   |         |                  | 0.2219         | 5.5 | 4              | 0.4321            |  |
|           | 62,5                                              | $-0.11$ | $-0.0441$        |                |     |                |                   |  |
| $63 - 73$ |                                                   |         |                  | 0.2371         | 5.9 | 6              | 0.0009            |  |
|           | 73,5                                              | 0.50    | 0.1930           |                |     |                |                   |  |
| $74 - 84$ |                                                   |         |                  | 0.1755         | 4.4 | 6              | 0.5921            |  |
|           | 84,5                                              | 1.12    | 0.3685           |                |     |                |                   |  |
| $85 - 95$ |                                                   |         |                  | 0.0901         | 2.3 | 3              | 0.2488            |  |
|           | 95,5                                              | 1.73    | 0.4586           |                |     |                |                   |  |
| $= 5.49$  |                                                   |         |                  |                |     |                |                   |  |

Tabel 4.5

Keterangan:

- Bk  $=$  Batas kelas bawah -0,5
- Zi = Bilangan bantu atau bilangan standar
- $P(Z_i)$  = Nilai  $Z_i$  pada table luas di bawah lengkung kurva normal standar dari O s/d Z
- Ei = Frekuensi yang diharapkan
- Oi = Frekuensi hasil pengamatan.

Berdasarkan perhitungan uji normalitas tahap awal diperoleh  $\chi^2_{\text{hitung}} = 5,49$  dan  $\chi^2_{\text{table}} = 7,81$  dengan *dk*  $= 6 - 3 = 3$ ,  $\alpha = 5$ %. Jadi  $\chi^2$ <sub>hitung</sub>< $\chi^2$ <sub>tabel</sub> berarti data yang diperoleh berdistribusi normal. Jadi nilai awal pada kelompok eksperimen berdistribusi normal.

## **Uji Normalitas Nilai Awal Kelas Kontrol**

#### **Hipotesis**

H<sub>o</sub>: Data berdistribusi normal

H1: Data tidak berdistribusi normal

## **Pengujian Hipotesis**

$$
\chi^2 = \sum_{i=1}^k \frac{(Q_i - E_i)^2}{E_i}
$$

## **Kriterian yanng digunaka**

diterima jika  $H_{0}$  =  $\chi$   $^{2}$  hitung  $\chi$   $^{2}$  tabel

## **Pengujian Hipotesis**

Nilai maksimal  $= 90$ Nilai minimal  $= 25$ Rentang nilai (R) =  $90-25=65$ Banyaknya kelas (k)=  $1+3,3 \log 25 = 5,613 = 6$  kelas Panjang kelas (P) =  $65/6 = 11,58 = 11$ 

| Kelas     | Fi | xi | $xi^2$ | Fixi | $fixi^2$ |
|-----------|----|----|--------|------|----------|
| $25 - 35$ | 3  | 30 | 900    | 90   | 2700     |
| $36 - 46$ | 2  | 41 | 1681   | 82   | 3362     |
| $47 - 57$ | 4  | 52 | 2704   | 208  | 10816    |
| $58 - 68$ | 4  | 63 | 3969   | 252  | 15876    |
| $69 - 79$ | 7  | 74 | 5476   | 518  | 38332    |
| $80 - 90$ | 5  | 85 | 7225   | 425  | 36125    |
| Jumlah    | 25 |    |        | 1575 | 107211   |

Tabel 4.6 Tabel Distribusi Nilai Awal Kelas Kontrol

$$
\overline{x} = \frac{\sum f_1 x_1}{\sum f_1} = \frac{1575}{25} = 63,00
$$
  
\n
$$
S^2 = \frac{n \sum f_1 x_1^2 - (\sum f_1 x_1)^2}{n (n-1)}
$$
  
\n
$$
= \frac{25 * 107211 - (1575)^2}{25 (25-1)}
$$
  
\n
$$
S^2 = 332,75
$$
  
\n
$$
S = 18,24
$$

| Daftar Nilai Frekuensi Observasi Kelas Kontrol |            |         |           |                |     |           |                   |
|------------------------------------------------|------------|---------|-----------|----------------|-----|-----------|-------------------|
| Kelas                                          | <b>B</b> k | Zi      | $P(Z_i)$  | Luas<br>Daerah | Ei  | <b>Oi</b> | $(0i-Ei^2)$<br>Ei |
|                                                | 24.5       | $-2.11$ | $-0.4826$ |                |     |           |                   |
| $25 - 35$                                      |            |         |           | 0.0484         | 1.2 | 3         | 2.6442            |
|                                                | 35.5       | $-1.51$ | $-0.4342$ |                |     |           |                   |
| $36 - 46$                                      |            |         |           | 0.1170         | 2.9 | 2         | 0.2928            |
|                                                | 46.5       | $-0.90$ | $-0.3171$ |                |     |           |                   |
| $47 - 57$                                      |            |         |           | 0.1987         | 5.0 | 4         | 0.1881            |
|                                                | 57.5       | $-0.30$ | $-0.1185$ |                |     |           |                   |
| $58 - 68$                                      |            |         |           | 0.2370         | 5.9 | 4         | 0.6251            |
|                                                | 68.5       | 0.30    | 0.1185    |                |     |           |                   |
| $69 - 79$                                      |            |         |           | 0.1987         | 5.0 | 7         | 0.8327            |
|                                                | 79.5       | 0.90    | 0.3171    |                |     |           |                   |
| $80 - 90$                                      |            |         |           | 0.1170         | 2.9 | 5         | 1.4709            |
|                                                | 90.5       | 1.51    | 0.4342    |                |     |           |                   |
| $\chi^2$<br>6.05                               |            |         |           |                |     |           |                   |

Tabel 4.7 Daftar Nilai Frekuensi Observasi Kelas Kontrol

Berdasarkan perhitungan uji normalitas tahap awal diperoleh  $\chi^2_{\text{hitung}} = 6.93$  dan  $\chi^2_{\text{table}} = 7.81$  dengan *dk*  $= 6 - 3 = 3$ ,  $\alpha = 5$ %. Jadi  $\chi^2_{\text{hitung}} < \chi^2_{\text{table}}$  berarti data yang diperoleh berdistribusi normal. Jadi nilai awal pada kelompok kontrol berdistribusi normal.

Di bawah ini disajikan tabel Daftar Uji *Chi Kuadrat* Nilai Ulangan Harian Kelas Eksperimen dan Kelas Kontrol.

|               | Daftar Uji Chi Kuadrat Nilai Ulangan Harian |                                      |      |                |        |  |  |
|---------------|---------------------------------------------|--------------------------------------|------|----------------|--------|--|--|
|               | Kelas Eksperimen dan Kelas Kontrol          |                                      |      |                |        |  |  |
| $\mathrm{No}$ | Kelas                                       | Kemampuan   $\chi^2_{\text{hitung}}$ |      | $\chi^2$ tabel | Ket    |  |  |
|               |                                             | Eksperimen Tahap awal                | 5.49 | 7,81           | Normal |  |  |
|               | Kontrol                                     | Tahap awal                           | 6,05 | 7.81           | Normal |  |  |

Tabel 4.8

Dari data diatas, kondisi kelas eksperimen dan kelas kontrol berdistribusi normal. Untuk lebih jelasnya dapat dilihat pada lampiran 11.

2) Uji Homogenitas

Uji homogenitas dilakukan untuk memperoleh asumsi bahwa sampel penelitian berawal dari kondisi yang sama atau homogen. Uji homogenitas dilakukan dengan menyelidiki apakah kedua sampel mempunyai varians yang sama atau tidak. Data perhitungan varians dapat dilihat pada tabel berikut :

Tabel 4.9 Sumber Data Perhitungan Varians

| <b>Sumber</b><br><b>Variasi</b> | Kelompok<br><b>Eksperimen</b> | Kelompok<br><b>Kontrol</b> |
|---------------------------------|-------------------------------|----------------------------|
| Jumlah                          | 1596                          | 1585                       |
|                                 | 25                            | 25                         |
| Ÿ                               | 63,840                        | 63,00                      |
| Varians $(s^2)$                 | 284,640                       | 316,833                    |
| Standar deviasi                 | 16,871                        | 17,800                     |

Perhitungan uji homogenitas sebelum perlakuan dapat dilihat dibawah ini:

## **Uji Homogenitas Sebelum Perlakuan**

 $S_1^2 = 284,640$ 

 $S_2^2 = 316,833$ 

Table 4.10 Uji Homogenitas sebelum Perlakuan

| Kelas<br>ke       | Dk      | 1/dk | Si <sup>2</sup> | Log $Si^2$ | $(dk)$ . Log $Si2$ | $dk.Si^2$ |
|-------------------|---------|------|-----------------|------------|--------------------|-----------|
|                   | 25      | 0,04 | 285             | 2.4543     | 61.357398          | 7116      |
| 2                 | 25      | 0,04 | 316.833         | 2.50083    | 62.520772          | 7920.83   |
| Jumlah            | 50      | 0,08 | 601             | 4.95513    | 123.87817          | 15036.8   |
| $S^2$             | 300.737 |      |                 |            |                    |           |
| $\text{Log } S^2$ | 2.47819 |      |                 |            |                    |           |
| B                 | 123.909 |      |                 |            |                    |           |
| In $10$           | 2.3026  |      |                 |            |                    |           |
| $\chi^2$          | 0.07172 |      |                 |            |                    |           |

Perhitungan uji homogenitas untuk sampel dengan menggunakan data nilai awal. Diperoleh  $χ²$ <sub>hitung</sub> = 0,07172, dengan taraf signifikansi sebesar  $\alpha$  = 5% dengan derajat kebebasan  $(dk) = k - 1 = 2 - 1 = 1$  yaitu  $\chi^2_{\text{table}} = 3.84$ terlihat bahwa  $\chi^2$ <sub>hitung</sub>  $\langle \chi^2_{\text{table}} \rangle$ , hal ini berarti bahwa data nilai awal bervarians homogen. Perhitungan Uji Homogenitas dapat dilihat secara terperinci pada lampiran 12.

3) Uji Kesamaan Rata-rata Nilai Awal

Uji kesamaan dua rata-rata digunakan untuk mengetahui apakah kelas eksperimen dan kelas kontrol mempunyai rata-rata yang identik atau sama pada tahap awal. Dari uji kesamaan rata-rata diperoleh

| <b>Sumber Variasi</b> | Kelompok<br><b>Eksperimen</b> | Kelompok<br><b>Kontrol</b> |  |
|-----------------------|-------------------------------|----------------------------|--|
| Jumlah                | 1596                          | 1585                       |  |
| N                     | 25                            | 25                         |  |
| Ÿ                     | 63,840                        | 63,00                      |  |
| Varians $(s^2)$       | 284,640                       | 316,833                    |  |
| Standar deviasi       | 16,871                        | 17,800                     |  |

Tabel 4.11 Hasil Uji Kesamaan Dua Rata-rata

$$
t = \frac{\bar{X}_1 - \bar{X}_2}{S\sqrt{\frac{1}{n_1} + \sqrt{\frac{1}{n_2}}}}
$$

dengan

$$
S^{2} = \frac{(n_{1} - 1)S_{1}^{2} + (n_{2} - 1)S_{2}^{2}}{n_{1} + n_{2} - 2}
$$

$$
S^{2} = \frac{(25 - 1)284,640 + (25 - 1)316,833}{25 + 25 - 2}
$$

$$
S^2 = 300,7365
$$
  

$$
S = 17,341
$$

$$
t = \frac{\bar{X}_1 - \bar{X}_2}{S\sqrt{\frac{1}{n_1} + \sqrt{\frac{1}{n_2}}}}
$$
  
= 
$$
\frac{63,84 - 62,80}{17,341\sqrt{\frac{1}{25}} + \sqrt{\frac{1}{25}}} = 0.212
$$

Dari uji kesamaan rata-rata diperoleh t*hitung* = 0,212. Dengan taraf signifikansi  $\alpha = 5\%$  dengan  $dk = 25 + 25 - 2 =$ 48 diperoleh  $t_{table} = 2.01$ . Dengan demikian -  $t_{table} < t_{hitung}$ *ttabel* yang berarti bahwa rata-rata hasil belajar antara kelompok kontrol dan kelompok eksperimen relatif sama.

Berdasarkan analisis ini, maka dapat dikatakan bahwa kedua kelompok sampel dalam keadaan sepadan (berangkat dari kondisi awal yang sama).

#### **3. Analisis Data Akhir**

Analisis tahap akhir dilakukan setelah mendapatkan data hasil belajar peserta didik setelah diberikan *treatment* atau perlakuan*.* Pada kelas eksperimen menggunakan *practice-rehearsal pairs* dan media *audio visual*, sedangkan pada kelas kontrol hanya menggunakan pembelajaran konvensional. Adapun hasil datanya adalah sebagai berikut:

Setelah dilakukan pembelajaran dengan perlakuan yang berbeda, maka akan dilakukan *post test* untuk mengetahui apakah terdapat perbedaan dari hasil tes peserta didik antara kelas eksperimen dan kelas kontrol. Nilai tersebut digunakan untuk menguji hipotesis dari penelitian ini. Berikut ini pemaparan analisis tahap akhir:

- a. Uji Normalitas Nilai *Post Test*
	- 1) Uji normalitas nilai *post test* pada kelompok eksperimen

Langkah pengujian yang digunakan pada uji normalitas kelompok eksperimen sebagaimana rumus yang digunakan pada analisis tahap awal. Berikut ini adalah perhitungan nilai *post test* kelompok eksperimen.

## **Hipotesis**

Ho: Data berdistribusi normal

H1: Data tidak berdistribusi normal

## **Pengujian Hipotesis**

$$
\chi^2 = \sum_{i=1}^k \frac{(Q_i = E_i)^2}{E_i}
$$

#### **Kriteria yang digunakan**

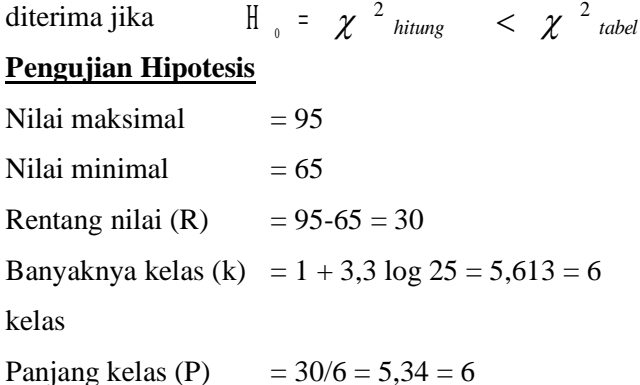

| Tabel Distribusi Nilai Post test Kelas Eksperimen |    |      |         |        |          |  |  |
|---------------------------------------------------|----|------|---------|--------|----------|--|--|
| Kelas                                             | fi | xi   | $xi^2$  | Fixi   | $fixi^2$ |  |  |
| $65 - 70$                                         | 7  | 67,5 | 4556.25 | 472.5  | 31893.8  |  |  |
| $71 - 76$                                         | 10 | 73,5 | 5402.25 | 735    | 54022.5  |  |  |
| $77 - 82$                                         | 4  | 79,5 | 6320.25 | 318    | 25281    |  |  |
| $83 - 88$                                         | 1  | 85,5 | 7310.25 | 85.5   | 7310.25  |  |  |
| $89 - 94$                                         | 2  | 91,5 | 8372.25 | 183    | 16744.5  |  |  |
| $95 - 100$                                        | 1  | 97,5 | 9506.25 | 97.5   | 9506.25  |  |  |
| Jumlah                                            | 25 |      |         | 1891.5 | 144758   |  |  |

Tabel 4. 12

$$
\bar{x} = \frac{\sum f_1 x_1}{\sum f_1} = \frac{1891.5}{25} = 75.66
$$

$$
S^{2} = \frac{n \sum f_{1} x_{i}^{2} - (\sum f_{1} x_{1})^{2}}{n (n-1)}
$$

$$
=\frac{25*144758-(1891.5)^2}{25(25-1)}
$$

$$
S^{2=68,64}
$$

$$
S=8,28
$$

| inai Tynai I fekuensi Obseivasi Kenas Eksperinten |       |         |           |                |     |                |                   |
|---------------------------------------------------|-------|---------|-----------|----------------|-----|----------------|-------------------|
| Kelas                                             | Bk    | Zi      | $P(Z_i)$  | Luas<br>Daerah | Ei  | O <sub>i</sub> | $(0i-Ei^2)$<br>Εi |
|                                                   | 64,5  | $-1.35$ | $-0.4110$ |                |     |                |                   |
| $65 - 70$                                         |       |         |           | 0.1777         | 5.2 | 7              | 0.6614            |
|                                                   | 70,5  | $-0.62$ | $-0.2333$ |                |     |                |                   |
| $71 - 76$                                         |       |         |           | 0.2737         | 6.8 | 10             | 1.4577            |
|                                                   | 76,5  | 0.10    | 0.0404    |                |     |                |                   |
| $77 - 82$                                         |       |         |           | 0.2551         | 6.4 | 4              | 0.8864            |
|                                                   | 82,5  | 0.83    | 0.2955    |                |     |                |                   |
| $83 - 88$                                         |       |         |           | 0.1439         | 3.6 | 1              | 1.8760            |
|                                                   | 88,5  | 1.55    | 0.4394    |                |     |                |                   |
| $89 - 84$                                         |       |         |           | 0.0491         | 1.2 | 2              | 0.4857            |
|                                                   | 94,5  | 2.27    | 0.4885    |                |     |                |                   |
| $95 - 100$                                        |       |         |           | 0.0101         | 0.3 | 1              | 2.2038            |
|                                                   | 100,5 | 3.00    | 0.4986    |                |     |                |                   |
| $\chi^2$ =<br>7.57                                |       |         |           |                |     |                |                   |

Tabel 4.13 Daftar Nilai Frekuensi Observasi Kelas Eksperimen

Berdasarkan perhitungan uji normalitas diperoleh  $\chi^2_{\text{hitung}} = 7.57$  dan  $\chi^2_{\text{table}} = 7.81$  dengan  $dk =$ 6 - 3 = 3,  $\alpha$  = 5%. Jadi  $\chi^2_{\text{hitung}} < \chi^2_{\text{table}}$  berarti data yang diperoleh berdistribusi normal. Jadi nilai *post test* pada kelompok eksperimen berdistribusi normal.

2) Uji normalitas nilai *post test* pada kelompok kontrol

#### **Hipotesis**

H<sub>o</sub>: Data berdistribusi normal

H1: Data tidak berdistribusi normal

## **Pengujian Hipotesis**

$$
\chi^2 = \sum_{i=1}^k \frac{(Q_i = E_i)^2}{E_i}
$$

## **Kriteria yang digunakan**

|                            | diterima jika $\ \cdot\ $ = $\chi^{-2}$ hitung $\chi^{-2}$ tabel |
|----------------------------|------------------------------------------------------------------|
| <b>Pengujian Hipotesis</b> |                                                                  |
| Nilai maksimal             | $= 90$                                                           |
| Nilai minimal              | $= 50$                                                           |
| Rentang nilai (R)          | $= 90-50 = 40$                                                   |
| Banyaknya kelas (k)        | $= 1 + 3.3 \log 25 = 5.613 = 6$ kelas                            |
| Panjang kelas (P)          | $= 40/6 = 7,13 = 7$                                              |

Tabel 4.14 Tabel Distribusi Nilai *Post test* Kelas Kontrol Kelas  $f_i$   $X_i$   $x_i^2$   $Fix_i$   $fix_i^2$  $50 - 56$  3 53 2809 159 8427  $57 - 63$  3 60 3600 180 10800  $64 - 71$  | 7 | 67 | 4489 | 469 | 31423 72 – 78 3 75 5625 225 16875  $79 - 85$  6 82 6724 492 40344 86 – 92 | 3 | 89 | 7921 | 267 | 23763

Jumlah 25 1 1792 131632

$$
\bar{x} = \frac{\sum f_1 x_1}{\sum f_1} = \frac{1792}{25} = 71,68
$$
  

$$
S^2 = \frac{n \sum f_1 x_i^2 - (\sum f_1 x_1)^2}{n (n-1)}
$$

$$
= \frac{25 * 131632 - (1792)^2}{25 (25-1)}
$$
  

$$
S^2 = 132,56
$$
  

$$
S = 11,513
$$

| Dartai iyilal Flekuelisi Observasi Kelas Kolittol |      |         |                 |                |     |           |                   |
|---------------------------------------------------|------|---------|-----------------|----------------|-----|-----------|-------------------|
| Kelas                                             | Bk   | Zi      | $P(Z_i)$        | Luas<br>Daerah | Ei  | <b>Oi</b> | $(0i-Ei^2)$<br>Ei |
|                                                   | 49,5 | $-1.95$ | $-0.4743$       |                |     |           |                   |
| $50 - 56$                                         |      |         |                 | 0.0649         | 1.6 | 3         | 1.1708            |
|                                                   | 56,5 | $-1.34$ | $-0.4094$       |                |     |           |                   |
| $57 - 63$                                         |      |         |                 | 0.1433         | 3.6 | 3         | 0.0945            |
|                                                   | 63,5 | $-0.73$ | $-0.2662$       |                |     |           |                   |
| $64 - 71$                                         |      |         |                 | 0.2550         | 6.4 | 7         | 0.0612            |
|                                                   | 71,5 | $-0.03$ | $-0.0111$       |                |     |           |                   |
| $72 - 78$                                         |      |         |                 | 0.2312         | 5.8 | 3         | 1.3375            |
|                                                   | 78,5 | 0.58    | 0.2201          |                |     |           |                   |
| $79 - 85$                                         |      |         |                 | 0.1637         | 4.1 | 6         | 0.8891            |
|                                                   | 85,5 | 1.19    | 0.3838          |                |     |           |                   |
| $86 - 92$                                         |      |         |                 | 0.0807         | 2.0 | 3         | 0.4787            |
|                                                   | 92,5 | 1.81    | 0.4645          |                |     |           |                   |
|                                                   |      |         | $\chi^2$<br>$=$ | 4.03           |     |           |                   |

Tabel 4.15 Daftar Nilai Frekuensi Observasi Kelas Kontrol

Berdasarkan perhitungan uji normalitas diperoleh  $\chi^2_{\text{hitung}} = 4.03 \text{ dan } \chi^2_{\text{table}} = 7.81 \text{ dengan } dk = 6 - 3 = 3, \alpha = 1$ 5%. Jadi  $\chi^2_{\text{hitung}} < \chi^2_{\text{table}}$  berarti data yang diperoleh berdistribusi normal. Jadi nilai *post test* pada kelompok kontrol berdistribusi normal.

b. Uji Homogenitas Nilai *Post Test*

Hipotesis yang digunakan dalam uji ini adalah sebagai berikut:

 $H_0$ :  $s_1^2 = s_2^2$ Ha:  $s_1^2 \neq s_2^2$ 

| <b>Sumber Variasi</b> | Kelompok<br><b>Eksperimen</b> | Kelompok<br>Kontrol |  |
|-----------------------|-------------------------------|---------------------|--|
| Jumlah                | 1890                          | 1765                |  |
| N                     | 25                            | 25                  |  |
| Ÿ                     | 75,600                        | 70,600              |  |
| Varians $(s^2)$       | 69,417                        | 140,250             |  |
| Standar deviasi       | 8,332                         | 11,843              |  |

Tabel 4.16 Sumber Data Perhitungan Varians

Perhitungan uji homogenitas setelah perlakuan dapat dilihat di bawah ini:

Uji homogenitas setelah perlakuan

$$
S_1^2 = 69,417
$$
  
 $S_2^2 = 140,250$ 

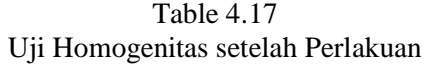

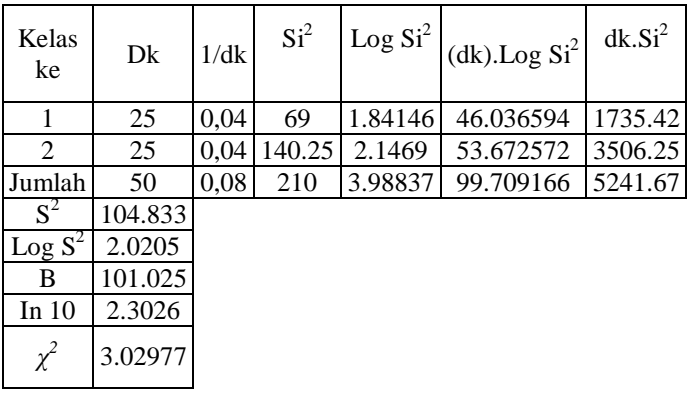

Derajat kebebasan  $(dk) = k-1 = 2 - 1 = 1$ , dan taraf signifikansi α = 5% maka kriteria pengujiannya

adalah jika  $\chi^2_{\text{hitung}} < \chi^2_{\text{table}}$ . Dari perhitungan di atas, diperoleh  $\chi^2_{\text{hitung}} = 3,02977$  dan  $\chi^2_{\text{table}} = 3,84$ , karena  $\chi^2_{\text{hitung}}$  (3,02977) <  $\chi^2_{\text{tablel}}$  (3,84), maka kedua kelas tersebut dikatakan homogen. Di bawah ini disajikan perhitungan uji homogenitas nilai *post test* kelas eksperimen dan kelas kontrol sebagai berikut:

Tabel 4.18 Daftar Homogenitas Nilai Akhir Kelas Eksperimen dan Kontrol

|                | .          |           |               |                         |        |  |  |  |  |
|----------------|------------|-----------|---------------|-------------------------|--------|--|--|--|--|
| N <sub>0</sub> | Kelas      | Kemampuan | $\chi$ hitung | $\chi$ <sup>tabel</sup> | Kete-  |  |  |  |  |
|                |            |           |               |                         | rangan |  |  |  |  |
|                | Eksperimen |           | 3,02977 3,84  |                         | Homo-  |  |  |  |  |
|                | Kontrol    | Post test |               |                         | gen    |  |  |  |  |

Perhitungan Uji homogenitas nilai *post-test* dapat dilihat secara terperinci pada lampiran 19.

c. Uji Perbedaan Dua Rata-rata (Uji Pihak Kanan)

Untuk mengetahui terjadinya peningkatan hasil belajar siswa yang diberikan *treatment*, maka digunakan rumus *t-test* (uji pihak kanan) dalam pengujian hipotesis sebagai berikut:

 $H_0$  :  $\mu_1 \leq \mu_2$ 

Ha :  $\mu_1 > \mu_2$ 

dari data diperoleh:

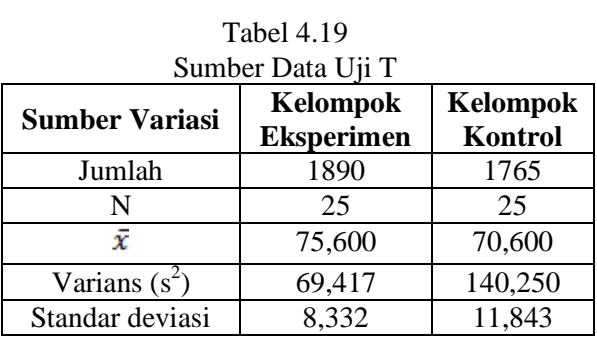

Maka uji perbedaan dua rata–rata menggunakan rumus:

$$
t = \frac{\bar{X}_1 - \bar{X}_2}{s\sqrt{\frac{1}{n_1} + \sqrt{\frac{1}{n_2}}}}
$$

dengan

$$
S^{2} = \frac{(n_{1} - 1)S_{1}^{2} + (n_{2} - 1)S_{2}^{2}}{n_{1} + n_{2} - 2}
$$
  
\n
$$
S^{2} = \frac{(25 - 1)69,417 + (25 - 1)140,250}{25 + 25 - 2}
$$
  
\n
$$
S^{2} = 104,8335
$$
  
\n
$$
S = 10,2388
$$
  
\n
$$
t = \frac{\overline{X}_{1} - \overline{X}_{2}}{S\sqrt{\frac{1}{n_{1}} + \sqrt{\frac{1}{n_{2}}}}}
$$
  
\n
$$
t = \frac{75,60 - 70,60}{10,2388\sqrt{\frac{1}{25}} + \sqrt{\frac{1}{25}}}
$$

$$
= 1,727
$$

Pada *α* = 5% dengan *dk* = 25 + 25 – 2 = 48 diperoleh *ttabel* = 1,68. Dengan perhitungan *t-tes* diperoleh *thitung* = 1,727. Jadi dibandingkan antara *thitung* dan *ttabel,*  maka *thitung* > *ttabel.* Sehingga *H*o ditolak dan *H*a diterima. Untuk lebih jelasnya dapat dilihat pada lampiran 20.

#### **C. Pembahasan Hasil Penelitian**

Berdasarkan analisis data awal, hasil penghitungan diperoleh nilai rata-rata kelas Eksperimen (IVB) adalah 63,84 sementara nilai rata-rata kelas Kontrol (IVA) adalah 62,80. Sehingga dari analisis data awal menunjukkan bahwa diperoleh  $\chi^2_{\text{hitung}} < \chi^2_{\text{table}}$  baik pada uji normalitas, uji homogenitas dan uji kesamaan rata-rata. Hal ini dapat dikatakan bahwa kedua kelas berasal dari kondisi yang sama dan dapat diberi perlakuan, yaitu kelas eksperimen diberi perlakuan dengan *practice rehearsal pairs* dan media audio visual dan kelas kontrol dengan model pembelajaran konvensional.

Proses pembelajaran selanjutnya kedua kelas mendapat perlakuan yang berbeda, yaitu kelas eksperimen menggunakan *practice rehearsal pairs* dan media audio visual dan untuk kelas kontrol dengan model pembelajaran konvensional. Setelah proses pembelajaran berakhir, kelas eksperimen dan kelas kontrol diberi tes akhir yang sama, 20 item soal pilihan ganda dengan 4 pilihan.

Berdasarkan hasil tes yang telah dilakukan diperoleh nilai rata-rata untuk kelas eksperimen (IVB) 75,60 sementara nilai ratarata untuk kelas kontrol (IVA) adalah 70,60. Sehingga dari

analisis data akhir menunjukkan bahwa yang diperoleh  $\chi^2_{\text{hitung}}$  <  $\chi^2_{\text{table}}$  baik pada uji normalitas dan uji homogenitas. Hal ini dapat dikatakan bahwa kedua kelas berasal dari kondisi yang sama.

Berdasarkan uji perbedaan satu pihak yaitu pihak kanan diperoleh  $t_{hitung} = 1,727$  dan  $t_{table} = 1,68$ . Karena  $t_{hitung} > t_{table}$  maka signifikan dan hipotesis yang diajukan dapat diterima. Dengan demikian, maka hasilnya dapat dikemukakan bahwa: "adanya perbedaan hasil belajar antara peserta didik kelas eksperimen menggunakan *practice rehearsal pairs* dan media audio visual dan kelas kontrol dengan pembelajaran model konvensional."

#### **D. Keterbatasan Penelitian**

Dalam penelitian yang penulis lakukan tentunya mempunyai banyak keterbatasan-keterbatasan antara lain:

1. Keterbatasan Tempat Penelitian

Penelitian yang penulis lakukan hanya terbatas pada satu tempat, yaitu MI Miftahul Akhlaqiyah Beringin Ngaliyan untuk dijadikan tempat penelitian. Apabila ada hasil penelitian di tempat lain yang berbeda, tetapi kemungkinannya tidak jauh menyimpang dari hasil penelitian yang penulis lakukan.

2. Keterbatasan Waktu Penelitian

Penelitian dilaksanakan selama tiga puluh hari. Waktu yang singkat ini termasuk sebagai salah satu faktor yang dapat mempersempit ruang gerak penelitian. Sehingga dapat berpengaruh terhadap hasil penelitian yang penulis lakukan.

## 3. Keterbatasan dalam Objek Penelitian

Dalam penelitian ini penulis hanya meneliti tentang pembelajaran yang menggunakan *practice-rehearsal pairs* dan media *audio visual* pada mata pelajaran Al-Qur"an Hadits materi pokok hafalan Surat Al-"Adiyat.

Dari berbagai keterbatasan yang penulis paparkan di atas maka dapat dikatakan bahwa inilah kekurangan dari penelitian ini yang penulis lakukan di MI Miftahul Akhlaqiyah Beringin Ngaliyan. Meskipun banyak hambatan dan tantangan yang dihadapi dalam melakukan penelitian ini, penulis bersyukur pada Allah sehingga penelitian ini dapat terselesaikan dengan lancar.